## **Outline of Craps**

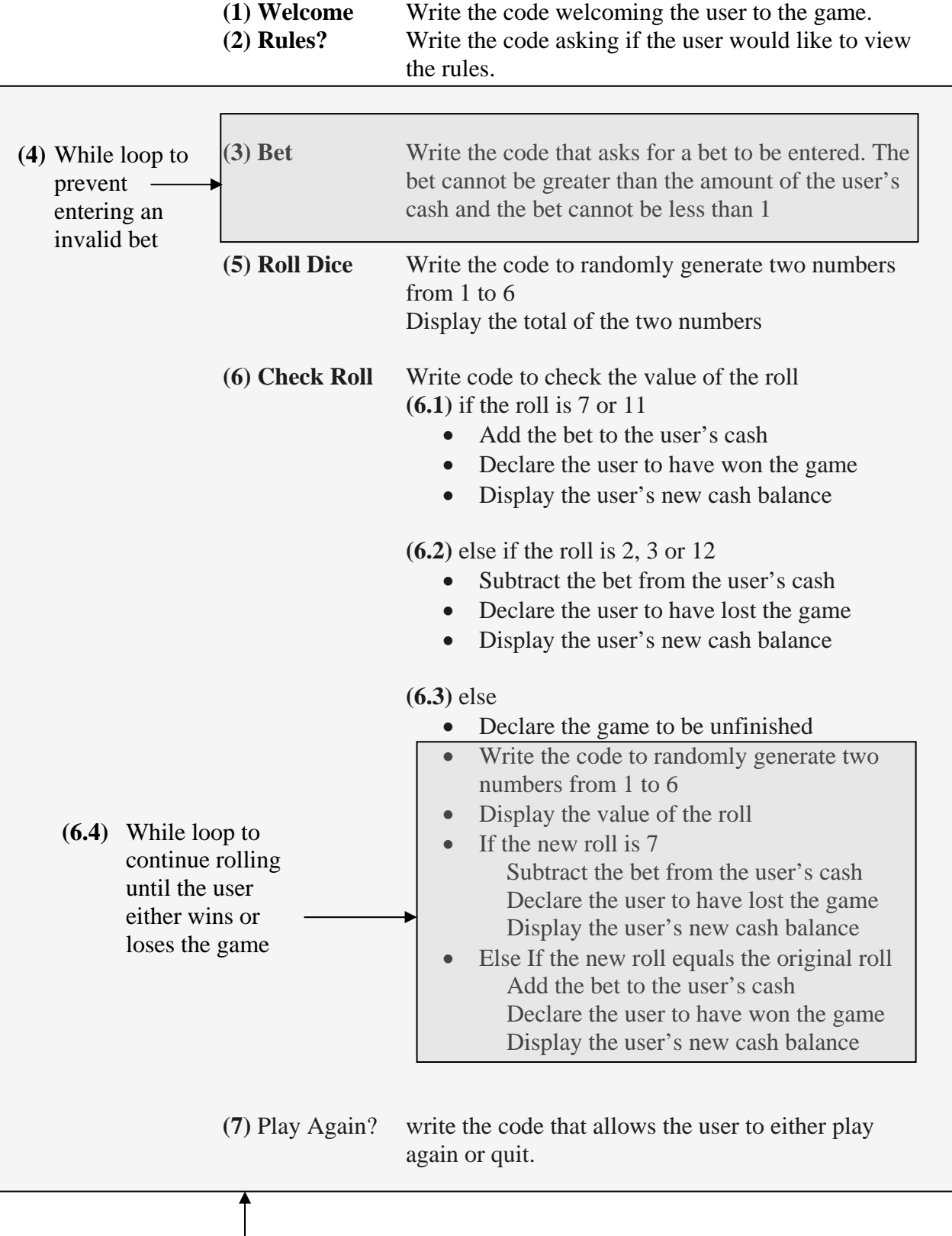

**(8)** While loop that continues the game while the user chooses to play or until the user has no cash.